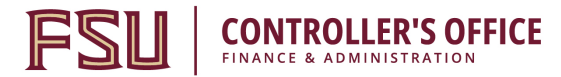

# **Payment Card Cost Worksheet**

- **Purpose:** To assist departments in determining a *realistic estimate* of the costs associated with processing payment cards. Actual costs may differ.
- **Instructions:** Complete the form where applicable. You must determine the connection method in order to complete this form (phone, IP, etc). When finished submit form, along with the completed Application for Payment Card Merchant, via email to Curt Caito, University Payment Card Coordinator, information directly below. Upon receiving it, he will contact you to assist with the processing of your application and obtaining approval from the University Payment Card Oversight Committee for the merchant account requested.
- **Help:** For assistance or questions, please contact Curt Caito, Payment Card Coordinator at 850-644-9475(ccaito@fsu.edu).
- **Step 1:** Calculate Estimated Gross Receipts For An Average Month.

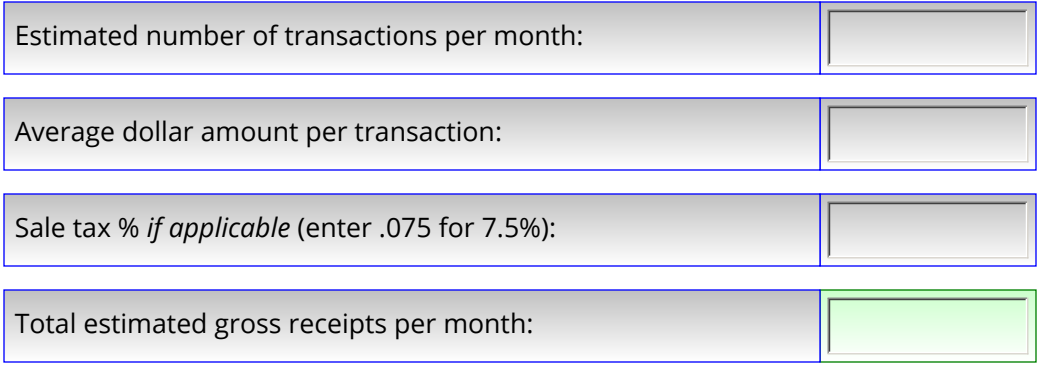

**Step 2:** Enter Estimated Percentage of Transactions By Card Type. Use Those Numbers if Not Sure (Enter .65 for 65%).

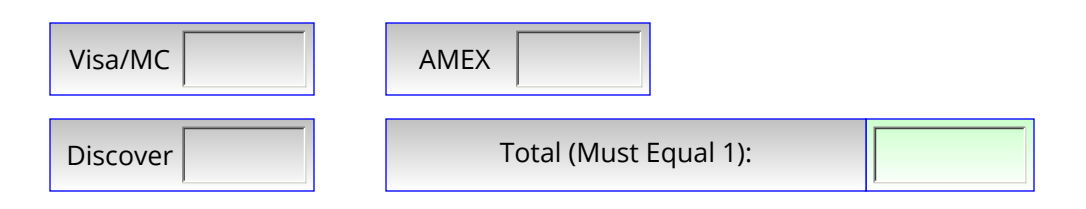

**Step 3:** Enter Number of Each Item Listed Below Based on *Current* Needs:

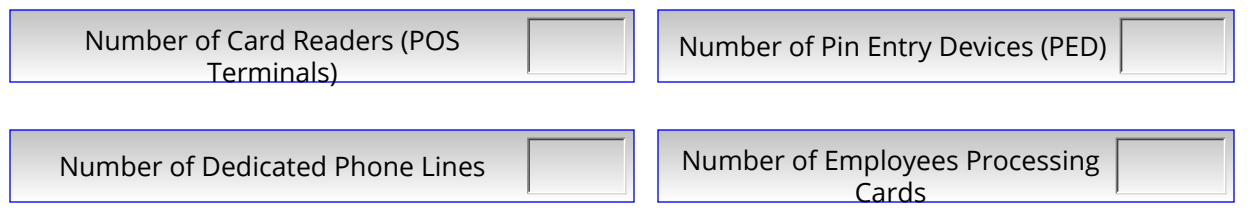

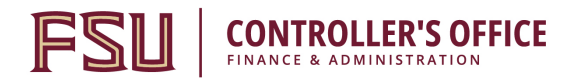

### **Step 4:** Web Based Applications Only

ī ľ L Ţ ŗ I  $\overline{1}$ 

 $\overline{a}$ 

For merchants that wish to establish a web based application using a 3<sup>rd</sup> party processor, complete this section. The cost associated with using this type of vendor varies and will need to be obtained from the selected vendor.

## **Monthly Web Based Costs: Initial Costs:**

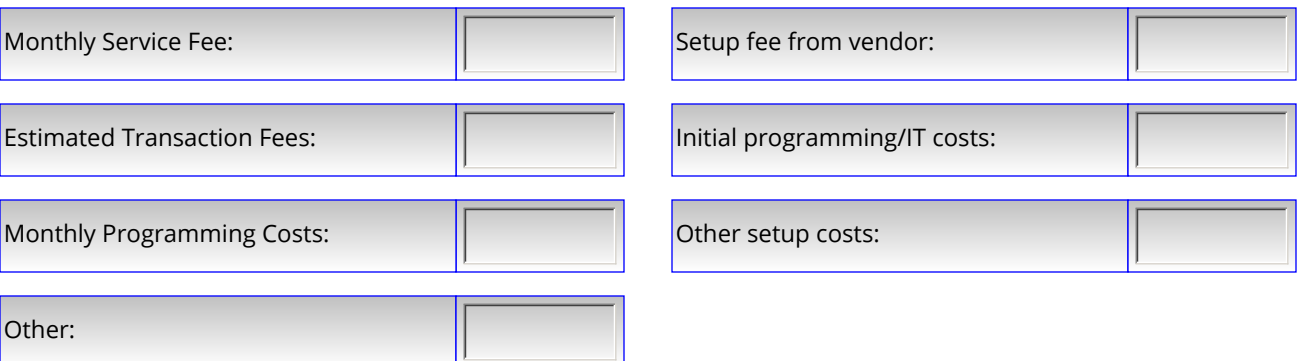

### Review Costs Below (based on numbers entered above). Submit This Worksheet Along With Application for Payment Card Merchants to Continue with Process. **Step 5:**

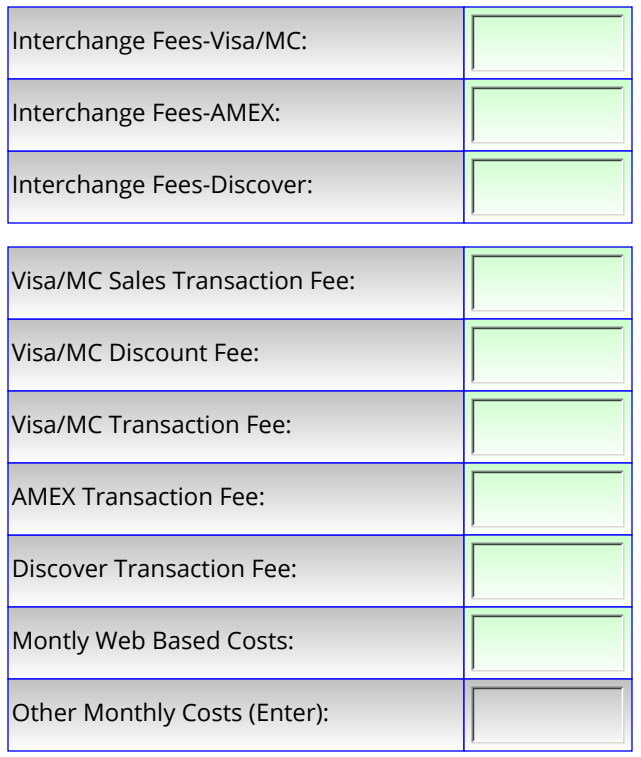

### **Monthly Costs, Estimated: One Time Start Up Costs, Estimated**

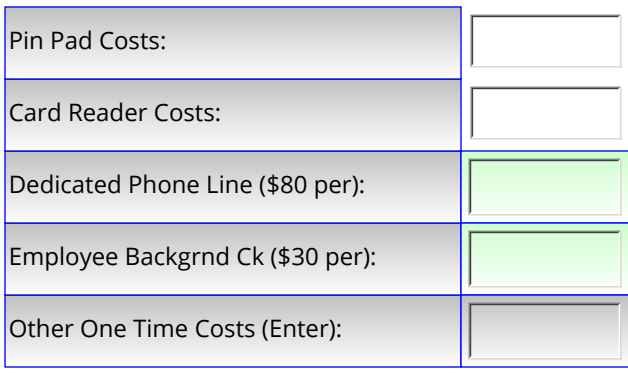

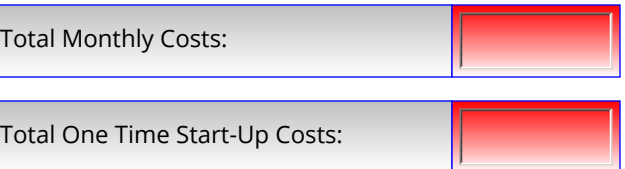